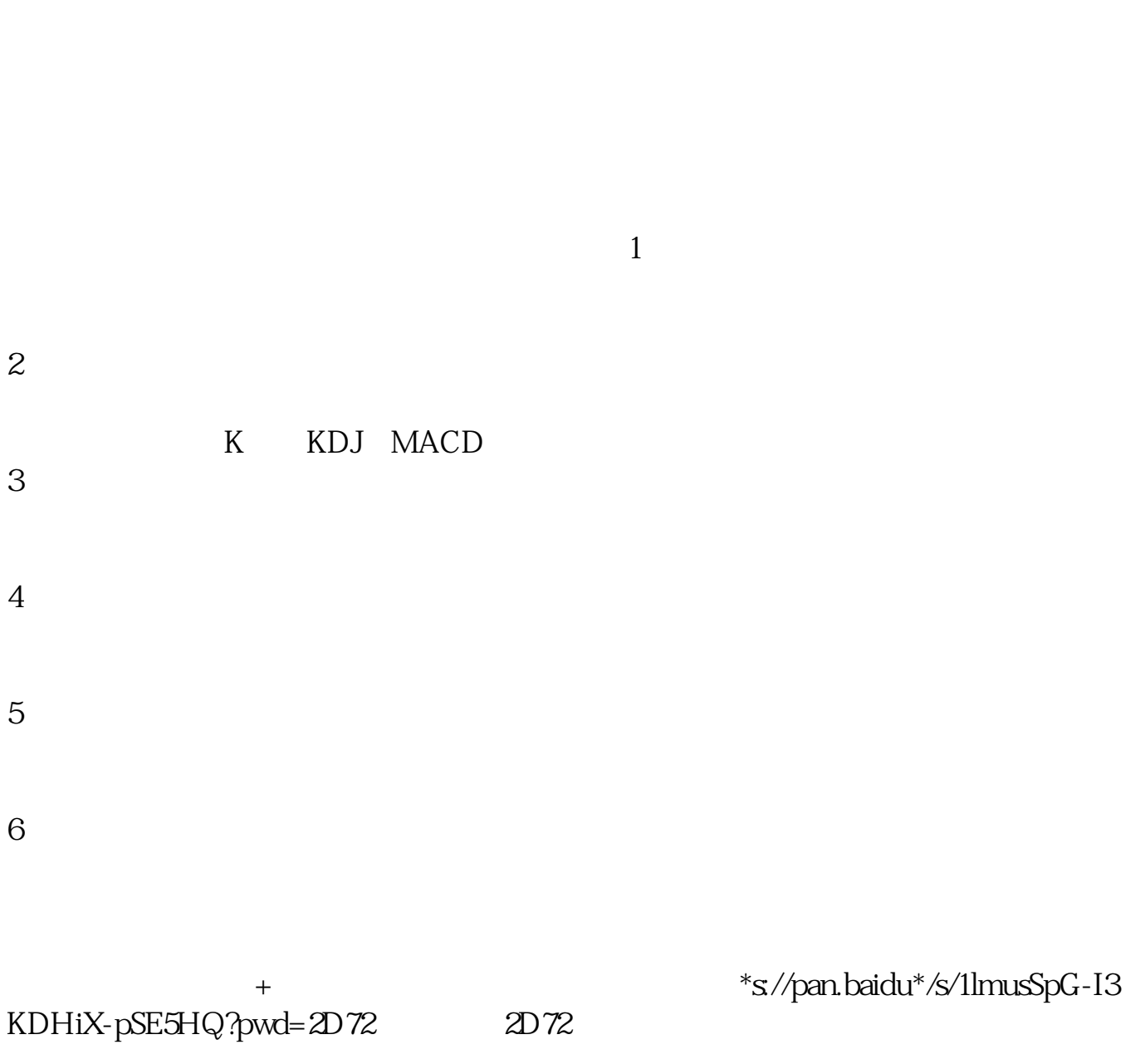

**股票行情查询如何炒股票如何查询股价-伟威网**

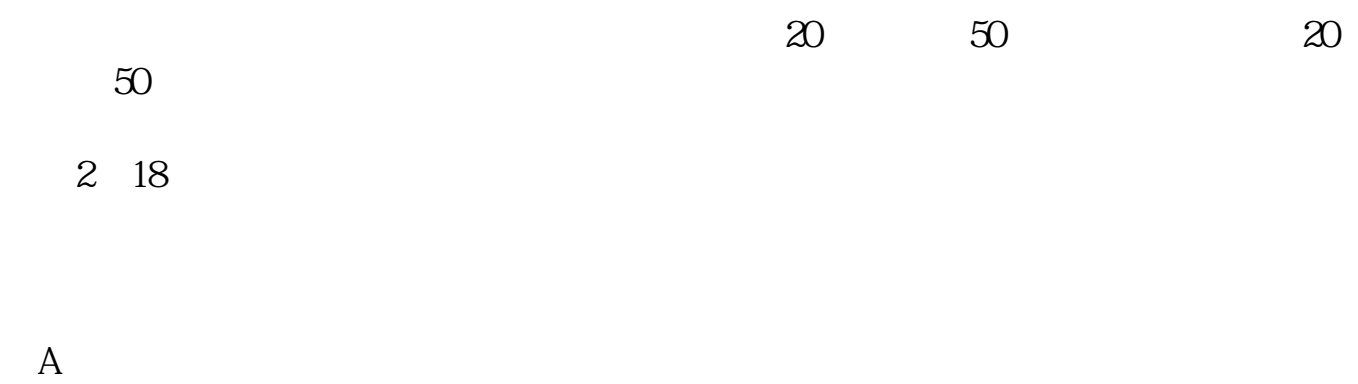

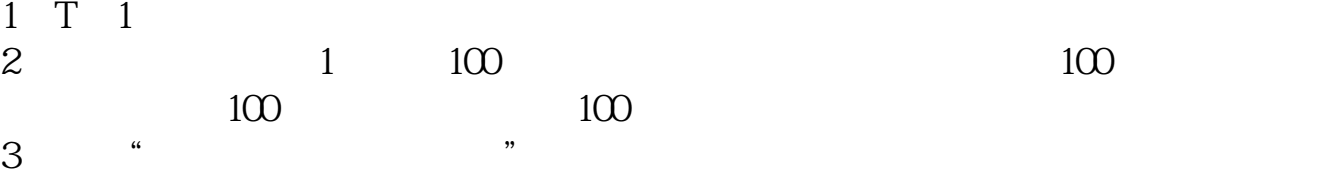

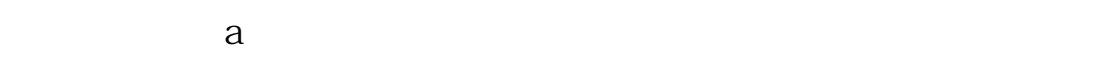

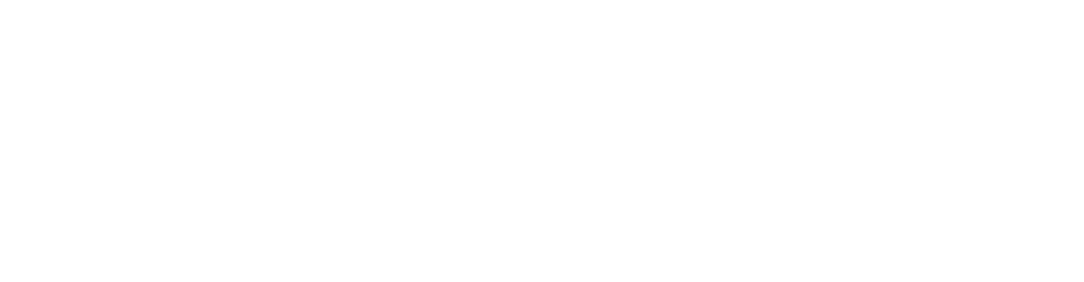

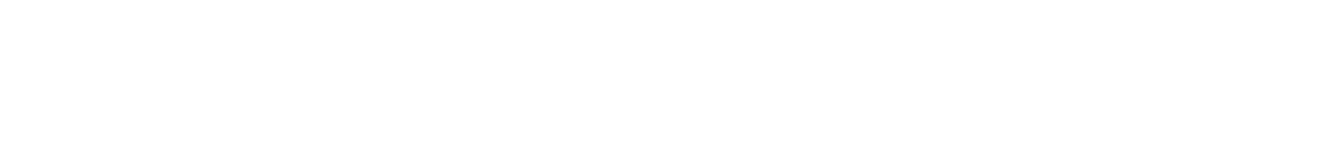

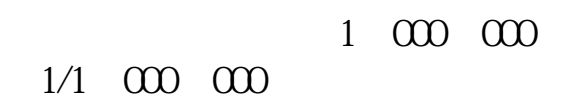

如果您是年满18周岁且持有有效期内的二代居民身份证的个人投资者,可以开立证

操作环境:品牌型号:iPhone13系统版本:iOS15.0app版本:v13.3您需通过浏览器  $APP$ , " "广发易淘金",然后根据软件指引,自助完成开户手续。  $/$ 7\*24  $900-1600$  $T$   $T+1$ 

1.  $(1)$  $(\Box)$ 

 $(2)$ 

2. CA CA

理网上委托的数字安全证书(CA)。 在受理点申请办理cA数字证书,必须提供身份证及其他真实、准确的信息,而且C  $A$  $CA$ 3.安装交易软件;

 $SSL$ 

 $\overline{4}$ .

 $\overline{5}$ .

, www.goomj.com,  $\lambda$ ,  $\lambda$ , , and the contract of the contract of the contract of the contract of the contract of the contract of the contract of the contract of the contract of the contract of the contract of the contract of the contract of the con , and  $\approx 2600$  , and  $\approx 2600$  , and  $\approx 2600$  , and  $\approx 2600$  , and  $\approx 2600$  , and  $\approx 2600$  , and  $\approx 2600$  , and  $\approx 2600$  , and  $\approx 2600$  , and  $\approx 2600$  , and  $\approx 2600$  , and  $\approx 2600$  , and  $\approx 2600$  , and  $\approx 260$ , which is a set of the control of the control of the control of the control of the control of the control of the control of the control of the control of the control of the control of the control of the control of the co 几二十年的无所谓,如果只是二三年,这个仓位一定要操制,就是有什么情况出现也好  $\begin{array}{cc} \hline \text{T} & , & , \end{array}$ ,降低成本是可以的,这波是反弹还是就此做底反转了,不明,但是今年再上3500可能还  $\qquad \qquad , \qquad \qquad , \qquad$ 

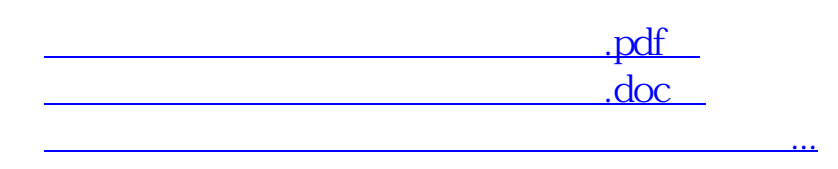

 $\blacksquare$ ,

http://www.tatungdrive.com/chapter/4062501.html